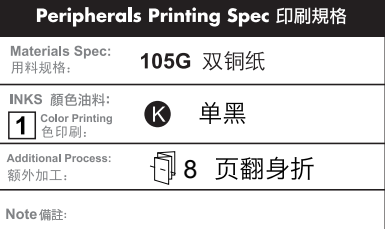

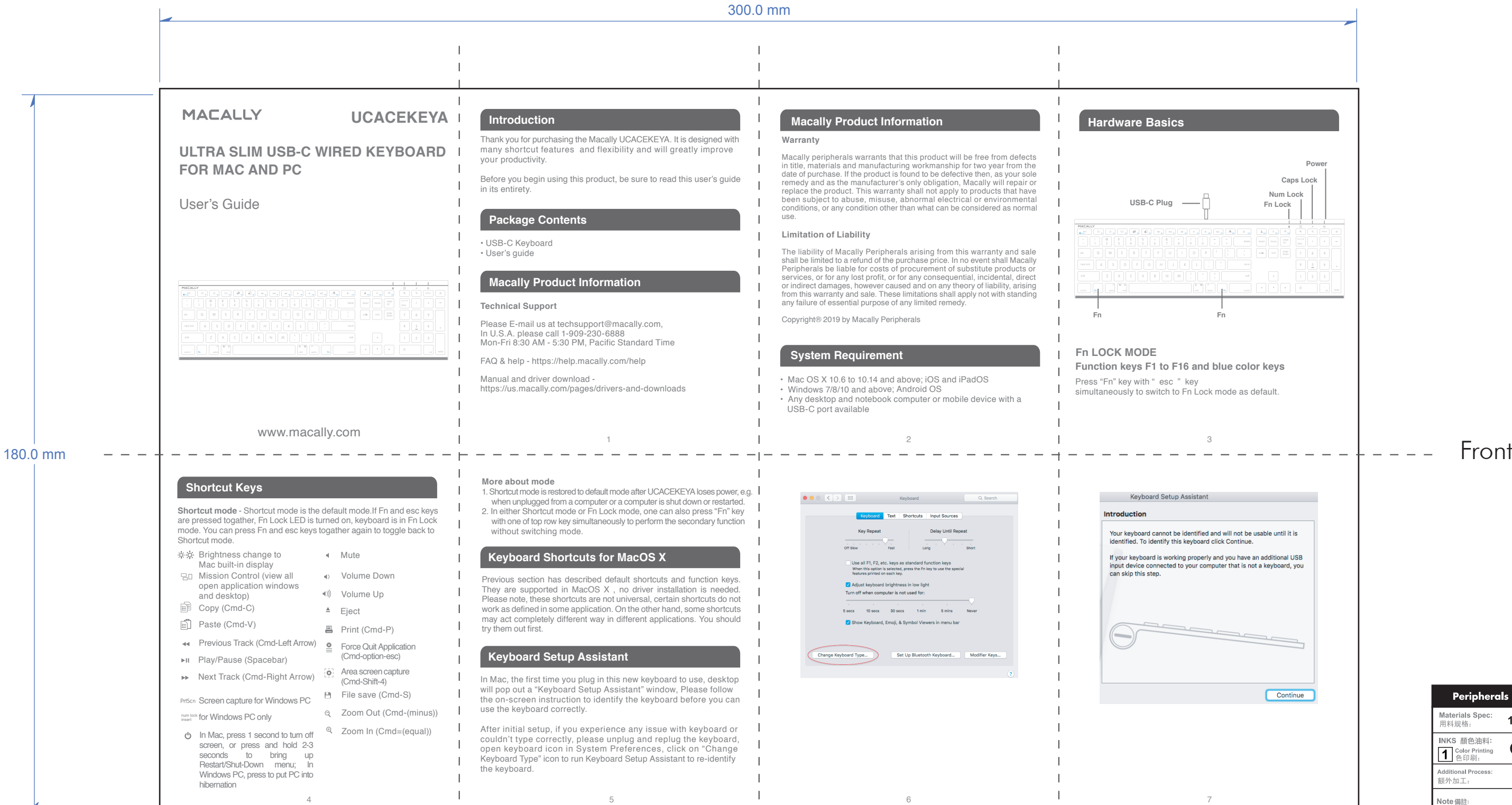

 $\mathbf{I}$ 

 $\blacksquare$ 

 $\blacksquare$ 

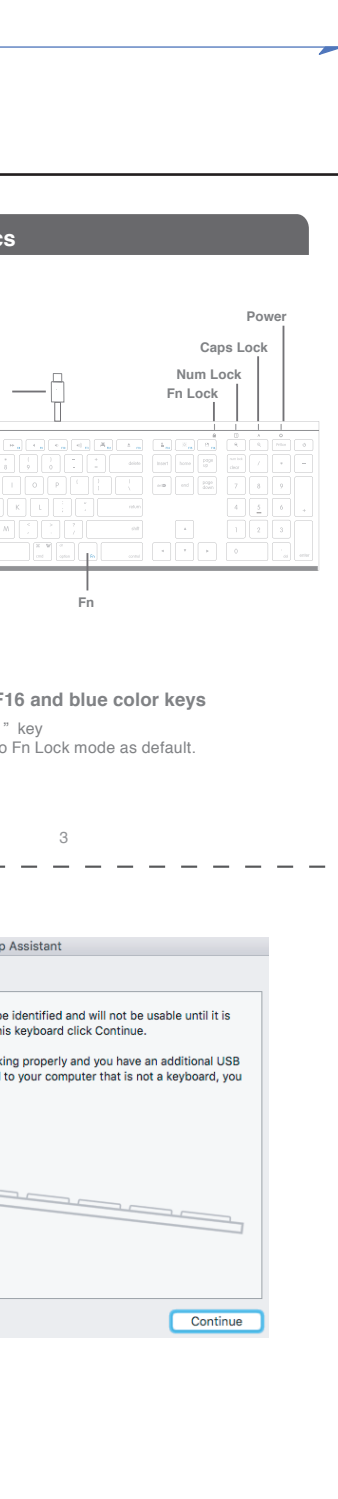